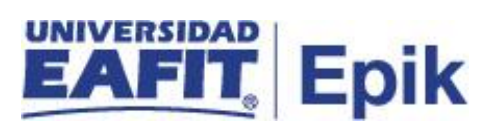

## **Inscripción y homologación de asignaturas no incluidas en el plan de estudios**

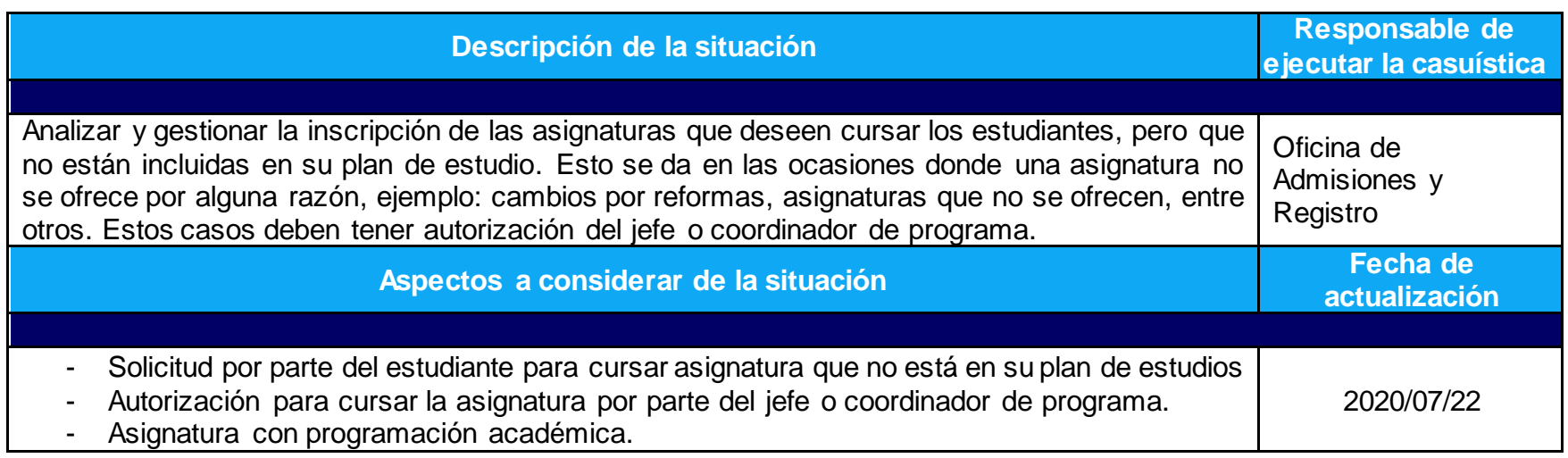

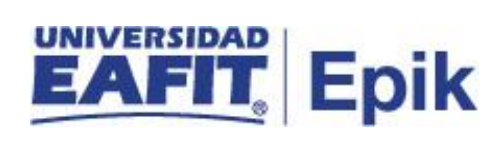

## **Desarrollo del paso a paso**

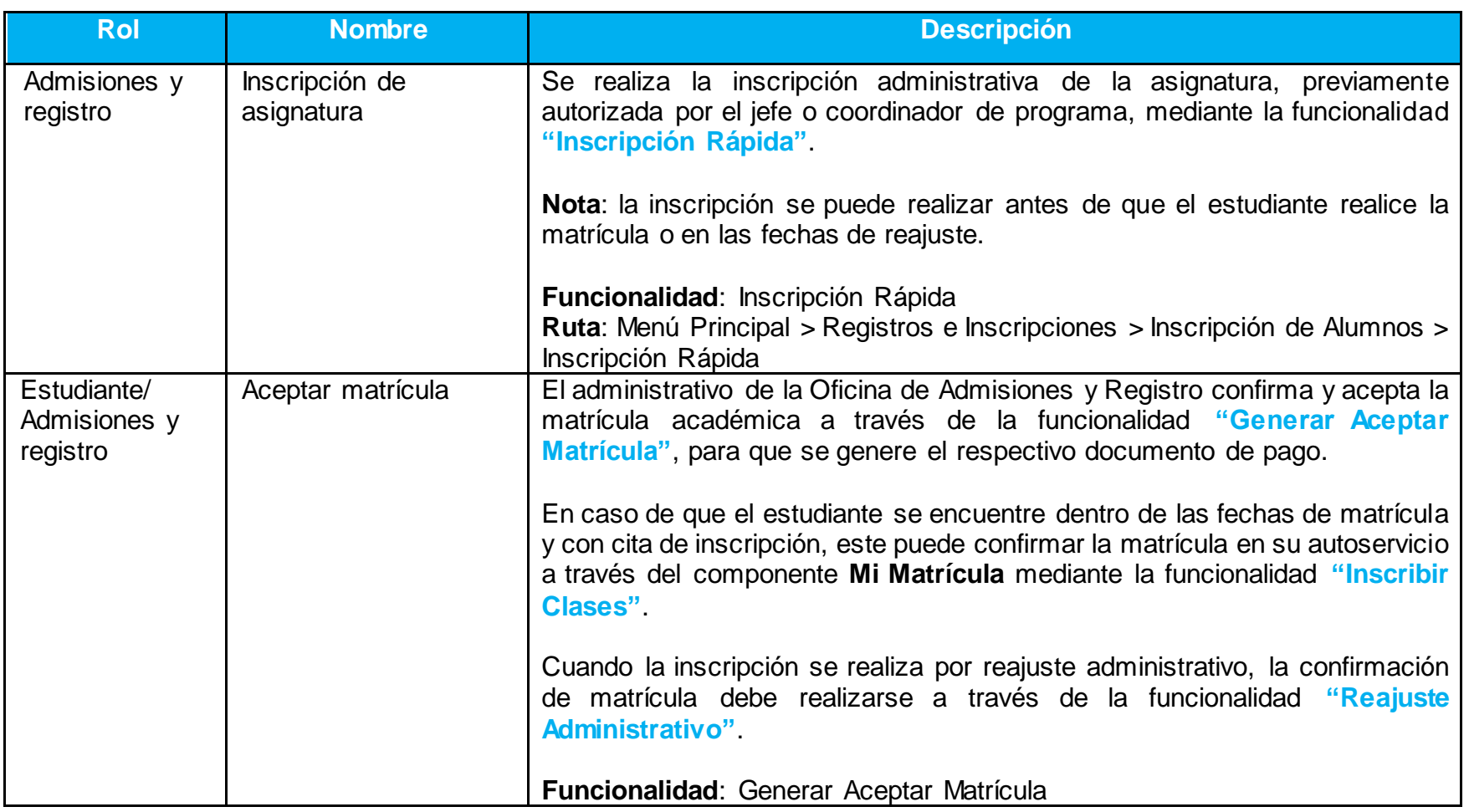

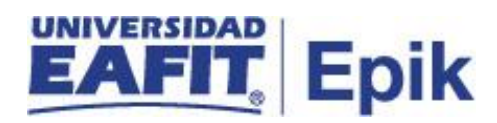

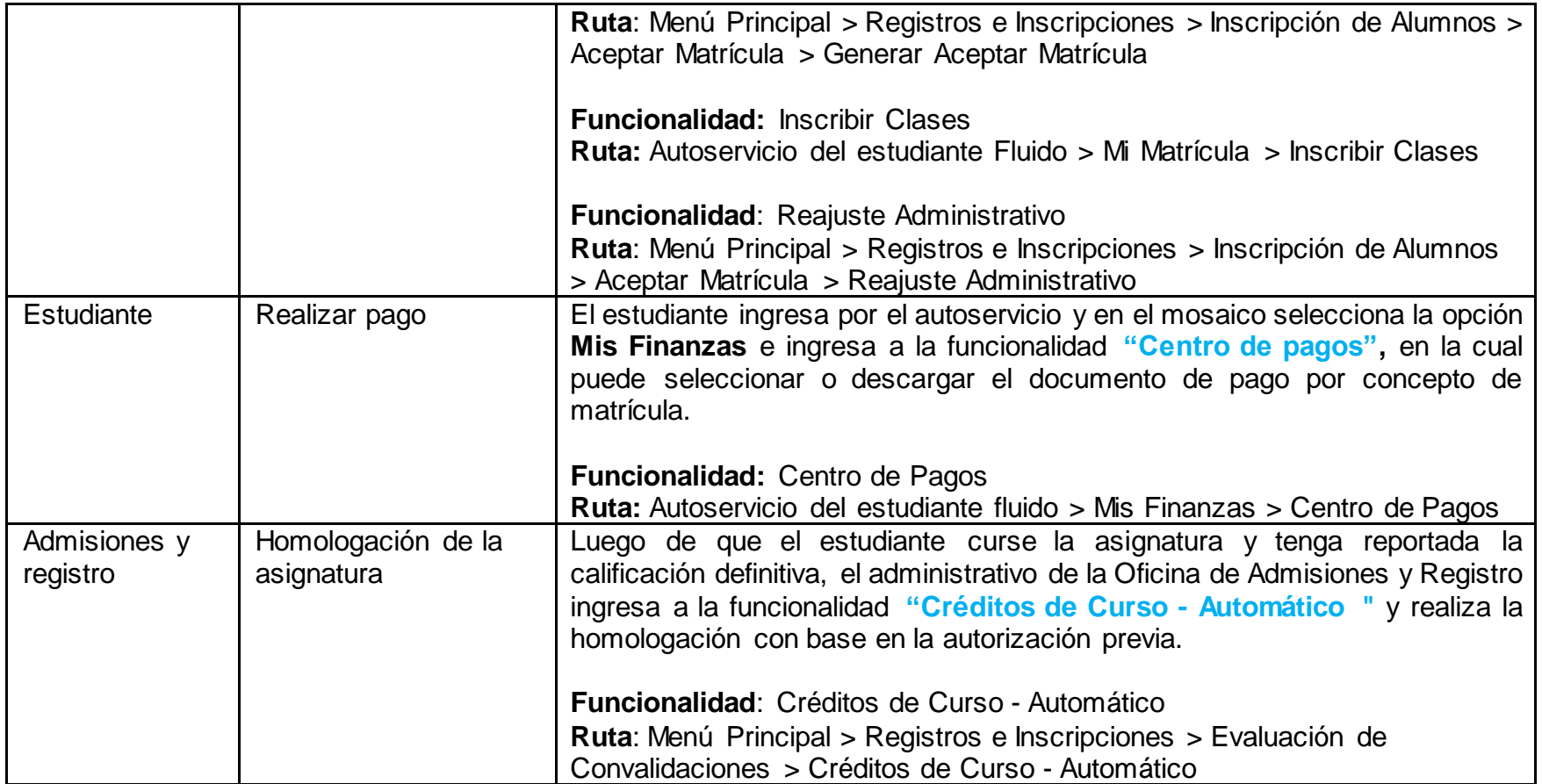

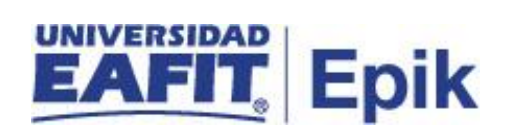